## **Estudo de um método alternativo de limiarização para gerar grafos a partir de matrizes de dados**

Evandro A. N. Sanches Orientador: Arnaldo Mandel

11 de Novembro de 2016

# **Índice:**

- **1 Introdução**
- **2 Objetivo**
- **3 Motivação**
- **4 Materiais e Métodos**
- **5 Formulação teórica**
- **6 Experimento**
- **7 Resultados**
- **8 Concluão**

Para modelar um problema no contexto da teoria dos grafos é comum gerar a matriz de adjacência a partir de uma matriz de dados experimentais. Para isso, aplica-se aos dados um processo chamado de limiarização. O processo convencional de limiarização consiste em adotar um limiar *p* ∈ ]0,1[ e produzir a matriz de adjacência *B* de um grafo com base em uma matriz *A* de dados. A produção ocorre da seguinte forma:

$$
b_{i,j} = \begin{cases} 1 & \text{se } a_{i,j} \le p \\ 0 & \text{c.c} \end{cases} \tag{1}
$$

Propor um método de escolha do limiar individualizado por entrada da matriz *A*, satisfazendo as seguintes duas propriedades:

**Propriedade 1.** *Para uma matriz A, com entradas ai*,*<sup>j</sup>* ∼*U*[0,1] *i.i.d., o valor do grau médio do grafo limiarizado pelo processo sugerido deve coincidir com o grau médio de um grafo gerado na limiarização pelo processo controle.*

**Propriedade 2.** *Cada limiari*,*<sup>j</sup> utilizado no processo sugerido depende apenas do problema e do método de coleta de dados.*

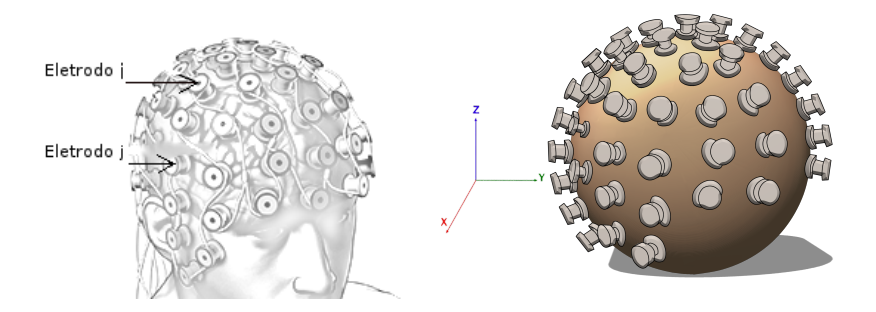

anche

#### Análise de dados de Eletroencefalograma

IME - USP

O estudo foi dividido em duas etapas:

- Formulação teórica: Descrição matematica do processo de limiarização pelo método ajustado,
- Testes sobre dados criados: Implementação do processo em uma linguagem de programação para observar seus efeitos sobre um conjunto de dados em particular.

Informações adicionais sobre os testes executados:

- Linguagem e Ambiente
	- **–** Linguagem: R.

 $mch$ 

- **–** Ambiente de desenvolvimento: R versão 3.3.1- 1~jess que é oferecida no repositório CRAN - *Comprehensive R Archive Network*.
- **–** Modulos auxiliar: igraph versão 1.0.0 e suas dependências.

Toda matriz considerada no trabalho é simétrica e pertencente ao espaço R*n*×*<sup>n</sup>* .

**Definição 1.** *Matriz de interferência H*

**Definição 2.** *função de perturbação*

**Definição 3.** *Matriz de interferências perturbadas M*

**Definição 4.** *Matriz de proporções ajustadas P*

Sanche

mors

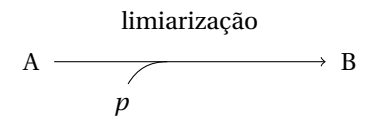

#### Esquema de *limiarização pelo método controle*

anche Sancher

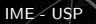

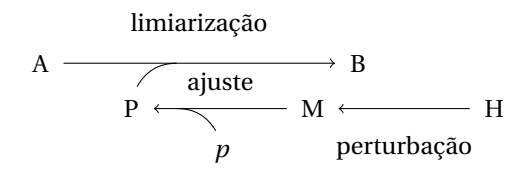

#### Esquema de *limiarização pelo método ajustado*

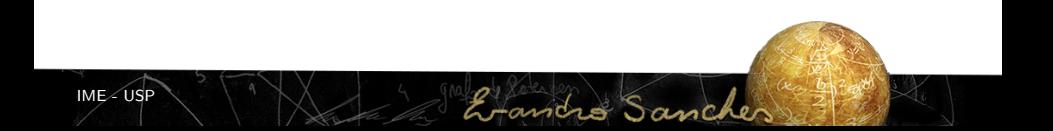

As matrizes de interferência testadas foram matrizes de distância em grafos das seguintes famílias:

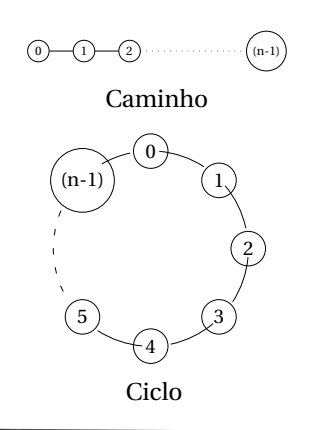

IME - USP

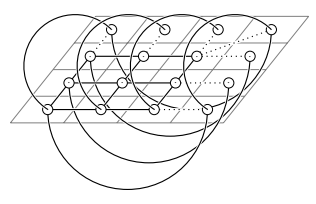

Tabuleiro Toroidal

anche

### Experimento 11/22

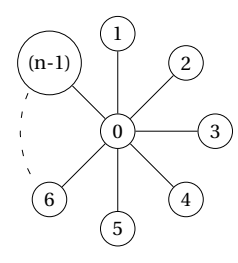

Estrela

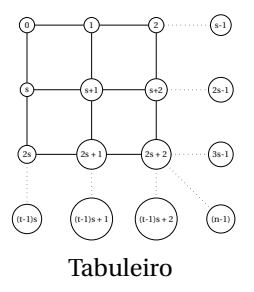

ancho Sancher

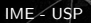

Com respeito a função de perturbação a ser utilizada, foram avaliadas funções na forma  $f(d) = d^{\alpha}$ . Para o experimento foi adotado  $\alpha = 0, 2$ .

Para o tamanho das matrizes foi utilizado *n* = 225. Para a proporção de corte base utilizou-se  $p = 0,25, p = 0,5$  $e p = 0, 75.$ 

anche

Como dados de entrada utilizou-se matrizes *A* geradas pseudo-aleatoriamente com a função runif() do pacote básico do R. Cada entrada *ai*,*<sup>j</sup>* ∈ *A* sorteada idependentemente e uniformemente no intervalo  $]0,1[$ .

Gerou-se 100 matrizes *A* e para cada uma delas aplicou-se o processo de limiarização convencional (aqui denominado controle). Também aplicou-se a toda *A* gerada, cinco limiarizações pelo método ajustado, um para cada matriz de interferência *H* mencionada.

Foram avaliadas as seguintes estatísticas.

**Grau\_médio**:  $\frac{1}{n} \cdot \sum_{v \in V(G)} \text{deg}(v)$ **Centralidade**:  $\frac{1}{n} \cdot \sum_{v \in V} k\text{-core}(v)$ 

**Hamming:** 
$$
1 + \frac{\sum\limits_{0 \le i < j \le n} |b_{ctl_{i,j}} - b_{adj_{i,j}}|}{p \cdot {n \choose 2}}
$$

**Transitividade:** 
$$
\frac{3\alpha(G)}{\sum\limits_{v \in V} {deg(v) \choose 2}}
$$

**Fechamento:** 
$$
\frac{1}{n} \cdot \sum_{v \in V} \frac{1}{\sum_{i \neq v} d(v, i)}
$$

**Clustering:** 
$$
\frac{1}{|V'|} \cdot \sum_{v \in V'} \frac{\alpha(v)}{\binom{\deg(v)}{2}}
$$

IME - USPandre Sancher

**Modularidade:** 
$$
\frac{1}{2 |A(G)|} \cdot \sum_{0 \le i, i < j \le n} \left( a_{i,j} - \frac{\deg(i) \cdot \deg(j)}{2 |A(G)|} \right) \cdot \delta(c_i, c_j)
$$

**Tamanho\_cluster:** 
$$
\frac{1}{\sum\limits_{c \in C} \text{size}(c)} \cdot \sqrt{\sum\limits_{c \in C} \text{size}(c)^2}
$$

Todos os resultados foram coletados na forma de razões *valor\_ajustado* sobre *valor\_controle*.

anche Sancher

As tabelas a seguir mostram valores na forma *média* ± *desvio\_padrão*, obtidos de cada uma das estatísticas observadas. A tabela 1 contém os resultados da execução do experimento com *p* = 0,25, a tabela 2 os resultados com *p* = 0,5 e a tabela 3 com  $p = 0, 75$ .

Sanche

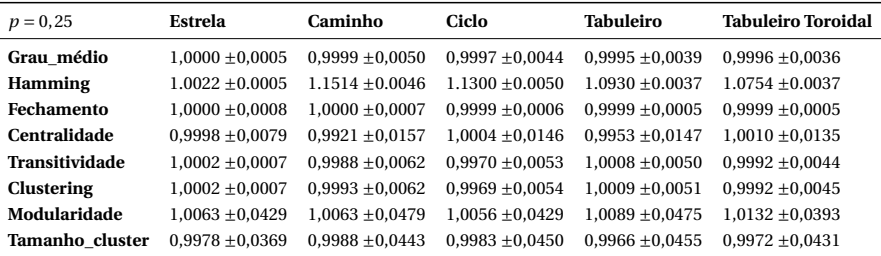

Tabela 1: Estatísticas para p=0,25

anche Sancher

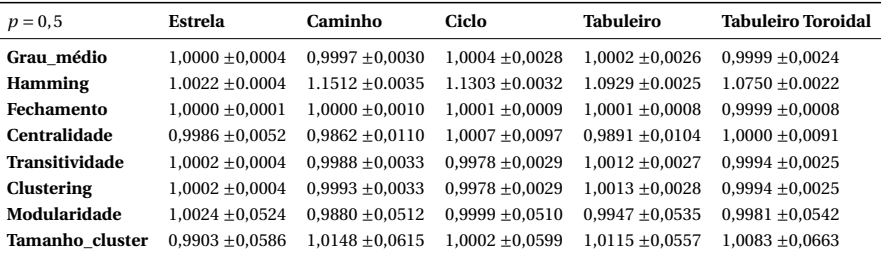

Tabela 2: Estatísticas para p=0,5

Fanches Sancher

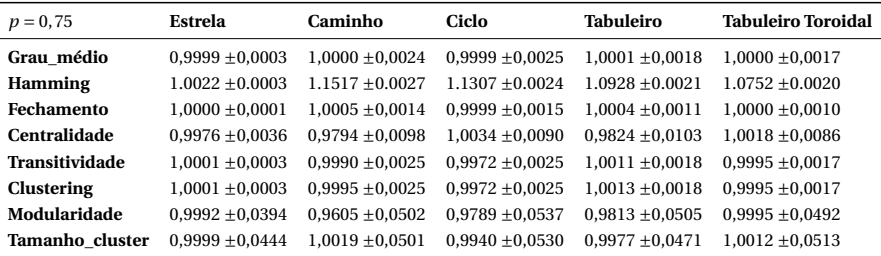

Tabela 3: Estatísticas para p=0,75

Fandro Sancher

Pode-se observar das tabelas que o grau médio se manteve, assim como requisitado pela propriedade 1. Também é possível ver que os valores da distância de Hamming foram expressivos mas os outros parâmetros não.

Sanche

Os resultados obtidos mostram que as estatísticas selecionadas são robustas e não se alteram diantes de modificações expressivas, 10% da quantidade de arestas esperadas. Por outro lado, talvez seja necessário pensar outras estatísticas mais sensíveis quando esse tipo de alteração no grafo modelado tiver relevância para o problema em questão.

# **Perguntas?**